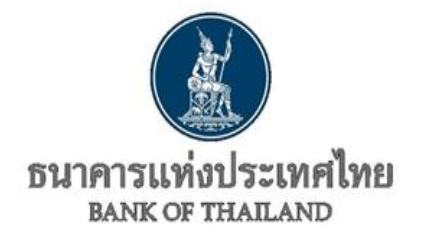

## **แบบประเมินการปฏิบัติตามหลักเกณฑ์กำกับดูแลความเสี่ยงด้านเทคโนโลยีสารสนเทศ**

ภายใต้ประกาศ ธปท. ที่ สนช. 1/2564 เรื่อง หลักเกณฑ์กำกับดูแลความเสี่ยงด้านเทคโนโลยีสารสนเทศ (Information Technology Risk) ตามกฎหมายว่าด้วยระบบการชำระเงิน

## **ท่านสามารถดาวน์โหลด Template แบบประเมินข้างต้นในรูปแบบ Excel ได้ตาม Link ด้านล่างนี้**

<u>[แบบประเมินการปฏิบัติตามหลักเกณฑ์กำกับดูแลความเสี่ยงด้านเทคโนโลยีสารสนเทศ](https://www.bot.or.th/Thai/FIPCS/DownloadFile/FOG/2564/Y64_e-Payment_IT_Risk_Assessment_OrganizationId_edited.xlsx)</u>

หมายเหตุ : ดูรายละเอียดวิธีปฏิบัติในการนำส่งแบบประเมินข้างต้นได้ในหน้า 2

## **เอกสารแนบ**

สำหรับผู้ประกอบธุรกิจบริการการชำระเงินภายใต้การกำกับ (หมวด 3) ที่ต้องมีการประเมินตนเองเป็นรายปีว่าเป็นผู้มีคุณสมบัติเป็นรายนัยสำคัญครบถ้วน ตามข้อ 3.2 (3.1) – (3.3) ของประกาศ สนช.1/2564 หรือไม่ เพื่อถือปฏิบัติตามหลักเกณฑ์การบริหารจัดการความเสี่ยงด้านเทคโนโลยีสารสนเทศ (IT Risk Management) นั้น ท่านสามารถดาวน์โหลด Template แบบประเมินคุณสมบัติรายนัยสำคัญสำหรับผู้ประกอบธุรกิจบริการการชำระเงินภายใต้การกำกับ ในรูปแบบ Excel ได้ตาม Link ด้านล่างนี้

[แบบประเมินคุณสมบัติรายนัยสำคัญสำหรับผู้ประกอบธุรกิจบริการการชำระเงินภายใต้การกำกับ](https://www.bot.or.th/Thai/FIPCS/DownloadFile/FOG/2564/AssessmentTemplate_ITRiskSignificantPaymentServiceProvider.xlsx)

กรณีมีคำถามเพิ่มเติม ติดต่อฝ่ายกำกับและตรวจสอบความเสี่ยงด้านเทคโนโลยีสารสนเทศ สายนโยบายระบบการชำระเงินและเทคโนโลยีทางการเงิน

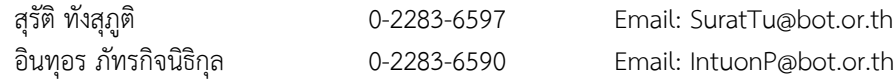

## **วิธีปฏิบัติในการนำส่งแบบประเมินการปฏิบัติตามหลักเกณฑ์กำกับดูแลความเสี่ยงด้านเทคโนโลยีสารสนเทศ**

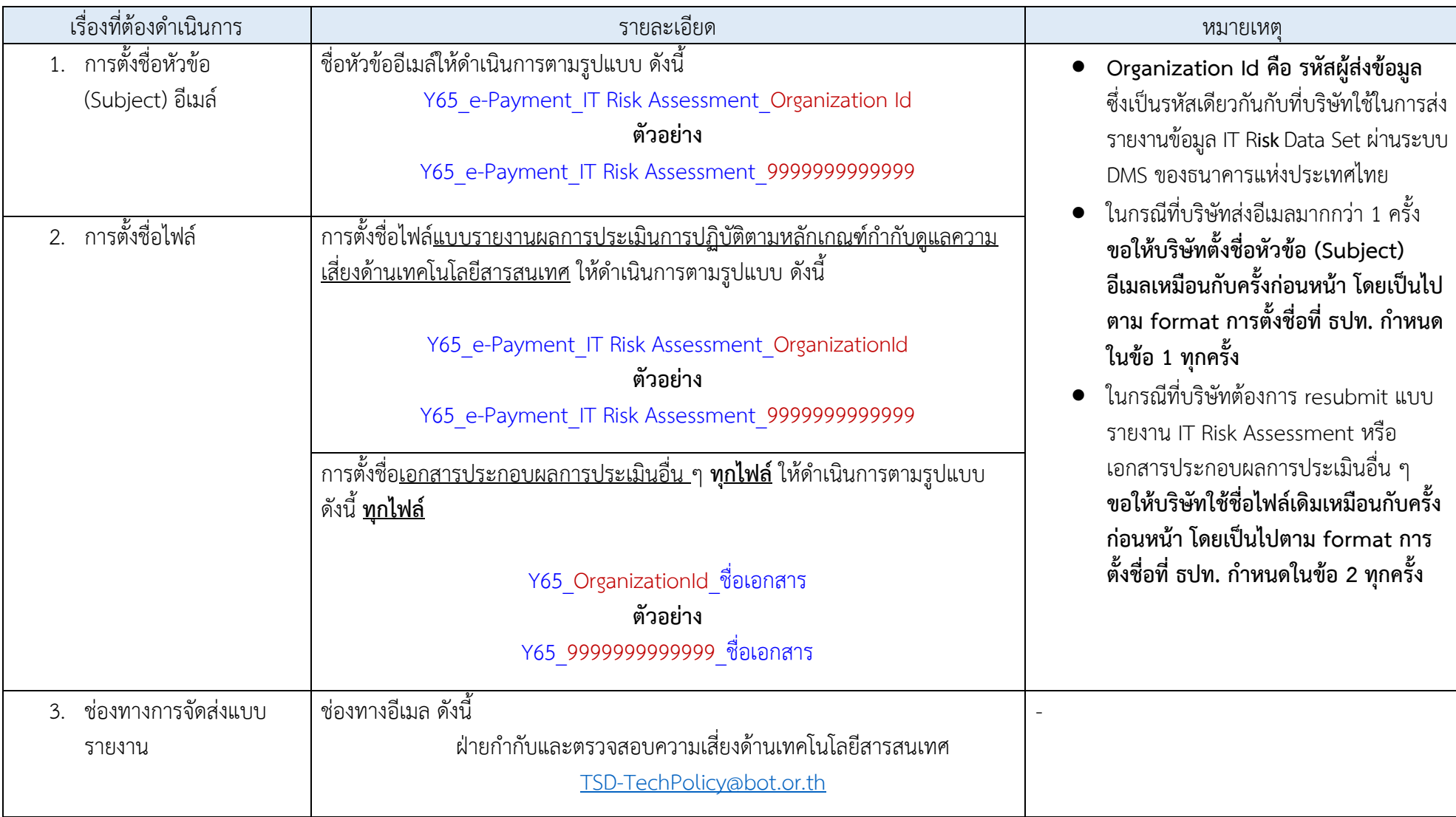